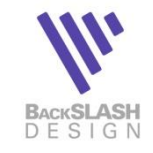

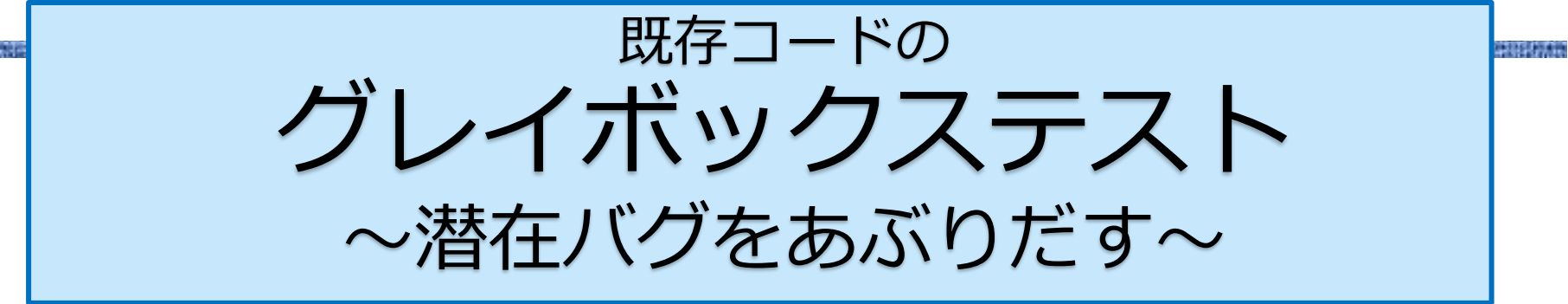

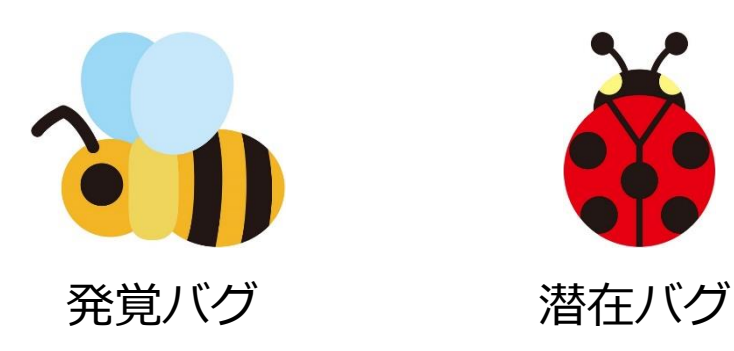

### ビースラッシュ株式会社

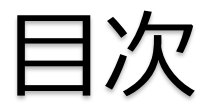

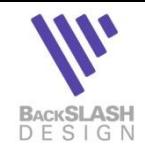

- 1.グレイボックステストとは
	- ➢ テストの原則
	- ➢ 構造化の効用
	- ➢ グレイボックスボックステストの有効性と要点
	- ➢ 悪循環を断つためのグレイボックステスト
- 2.RiTMUS法とは
	- ➢ コードの良し悪しを定量化し、欠陥リスクの高い個所を特定する
	- ➢ RiTMUS法の適用に先立ち、AtScopeで図面化を行う
- 3.RiTMUS法の適用手順
	- ➢ スマートガレージコードでの適用

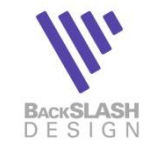

学研究方案

1.グレイボックステストとは

## テストの原則

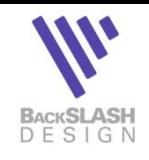

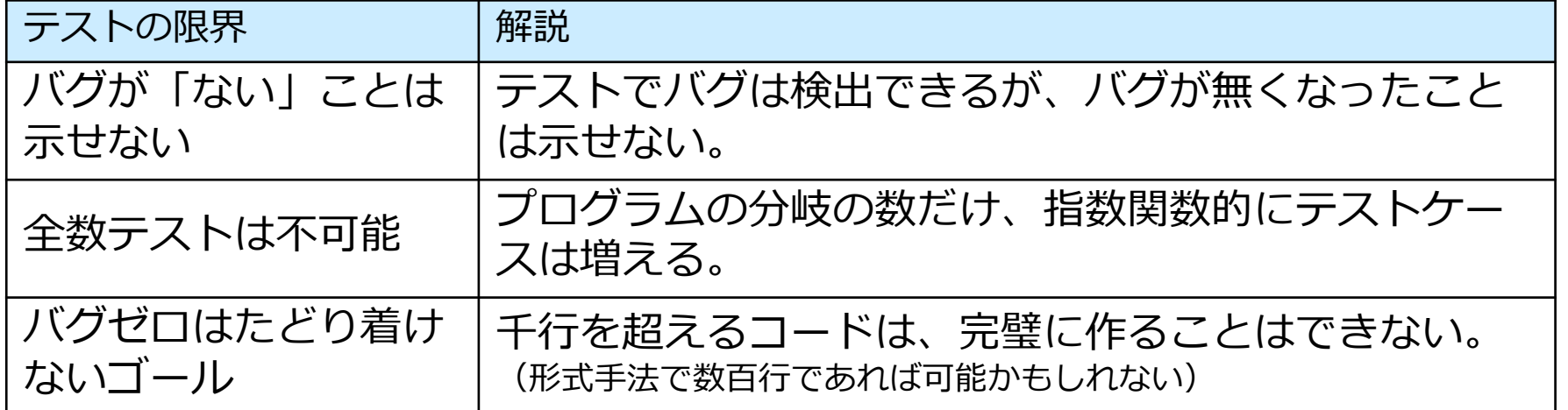

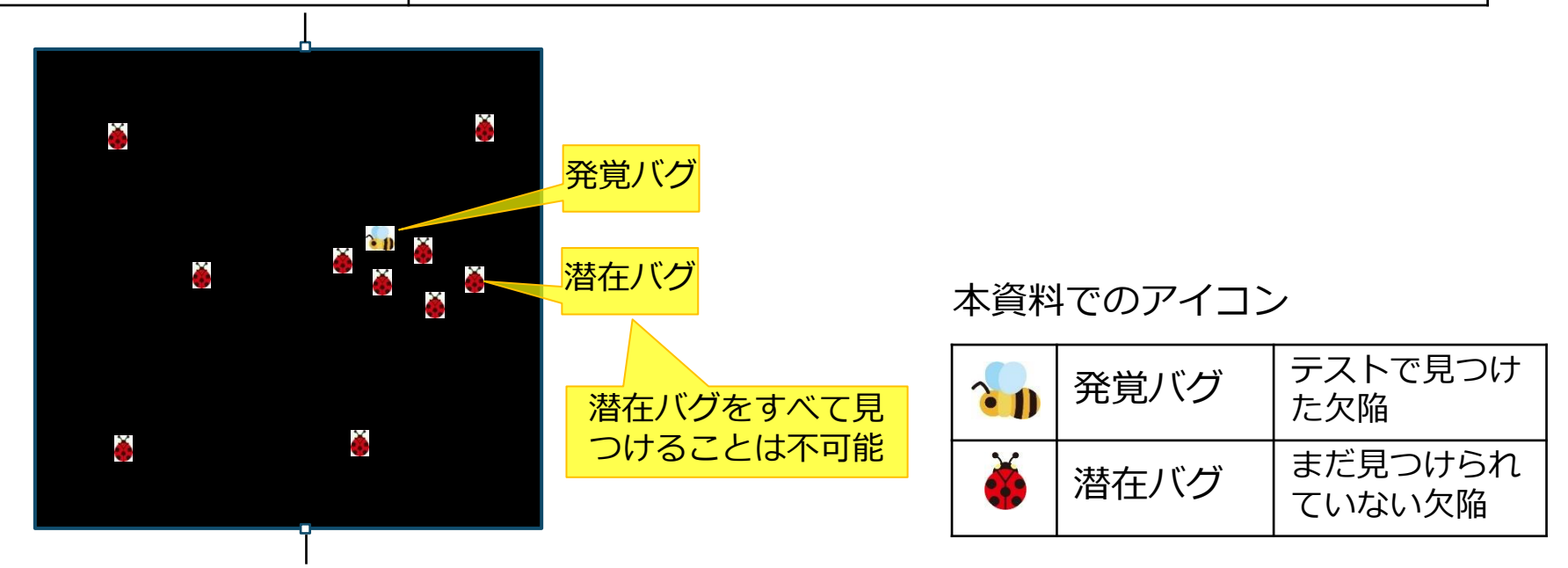

## 構造化の効用

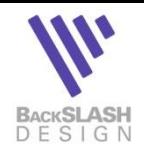

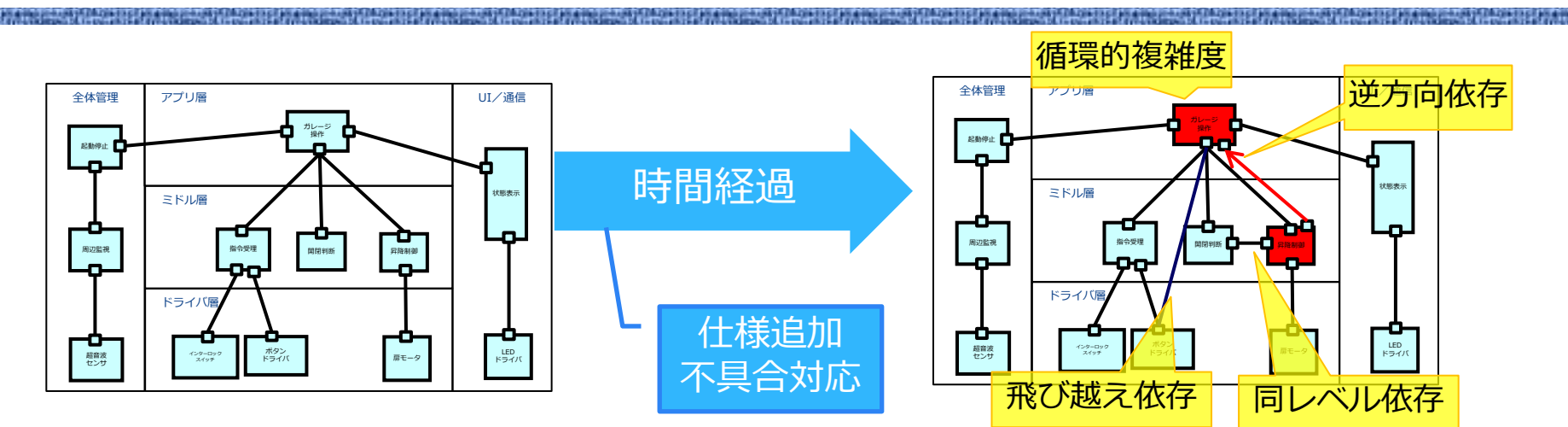

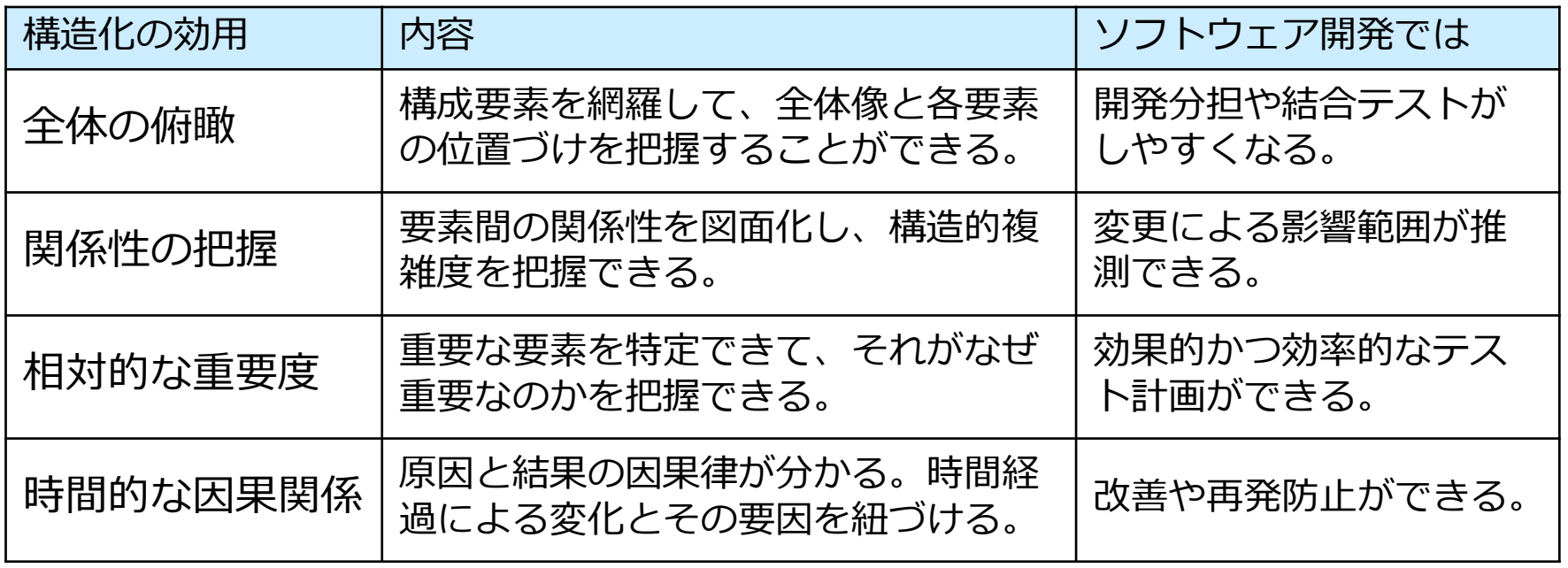

グレイボックステストの有効性

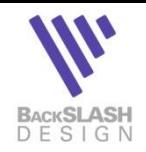

- 内部を構造化して、要素間のインタフェースをテストする
- 単純にテストケースを増やすのではなく、戦略的にテストケースの設計ができる

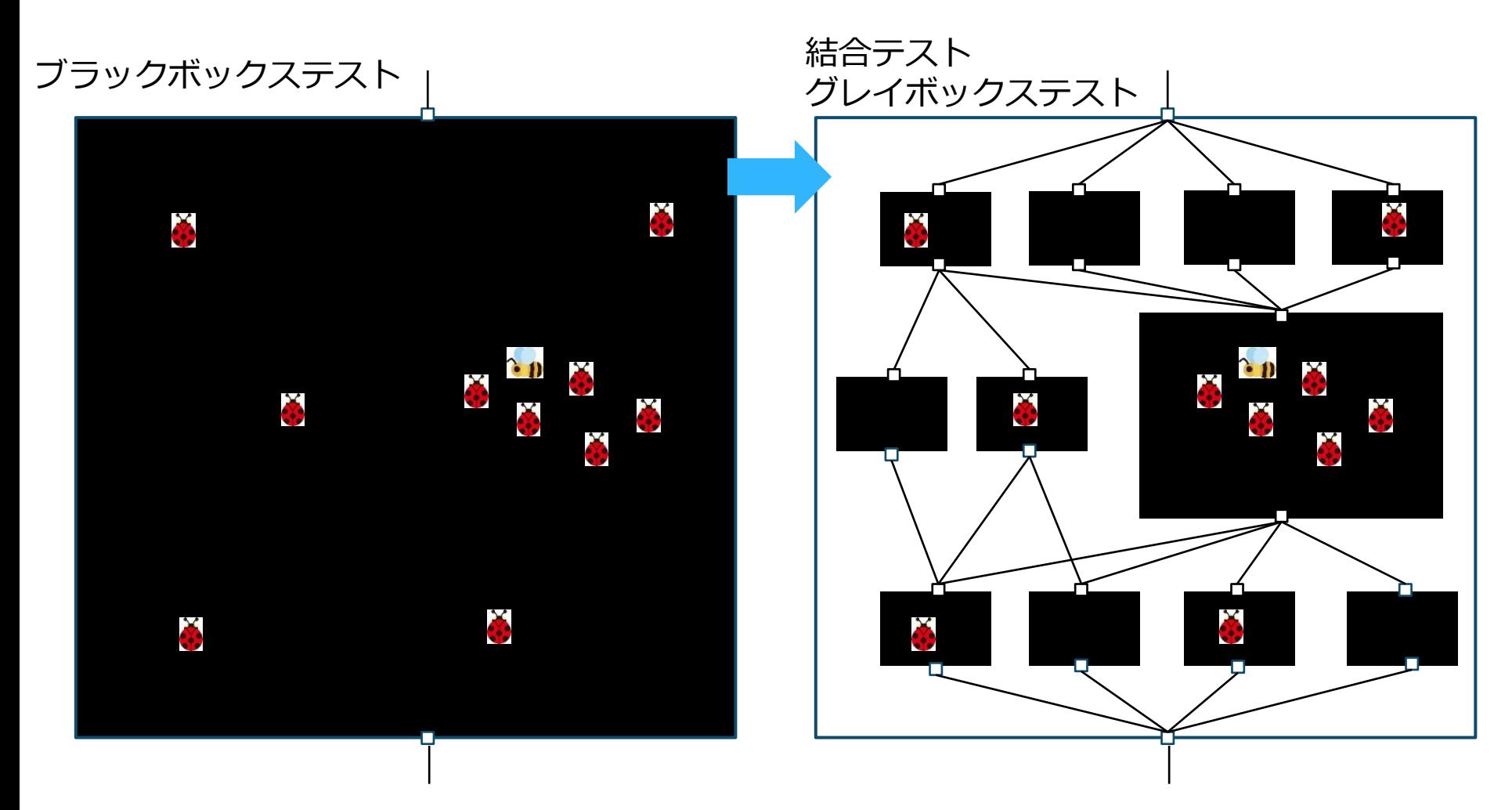

グレイボックステストの要点

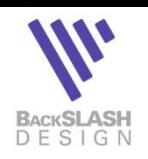

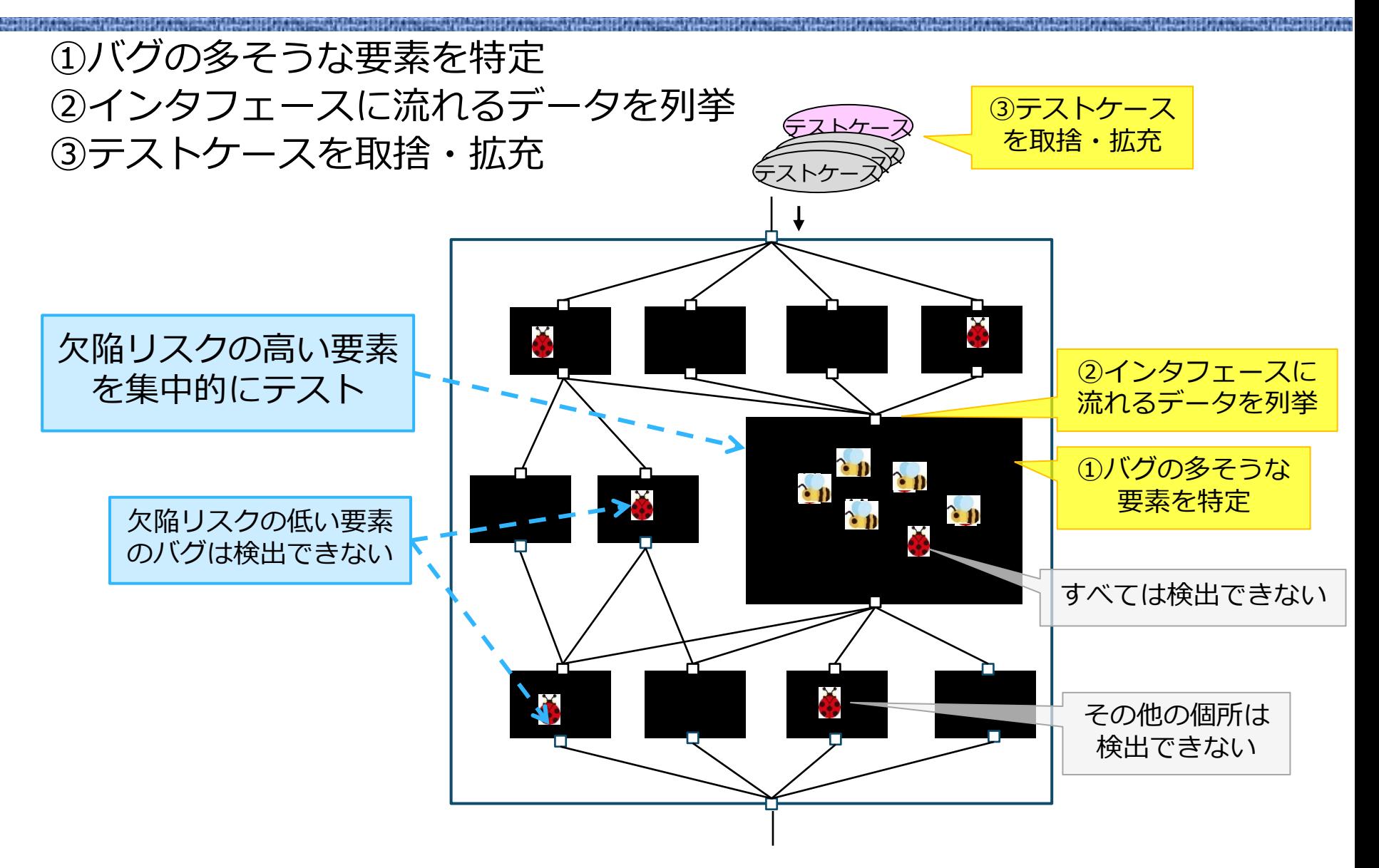

悪循環を断つためのグレイボックステスト

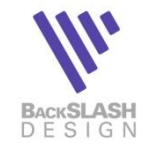

ソフトウェア資産化と効果的効率的テストの両立

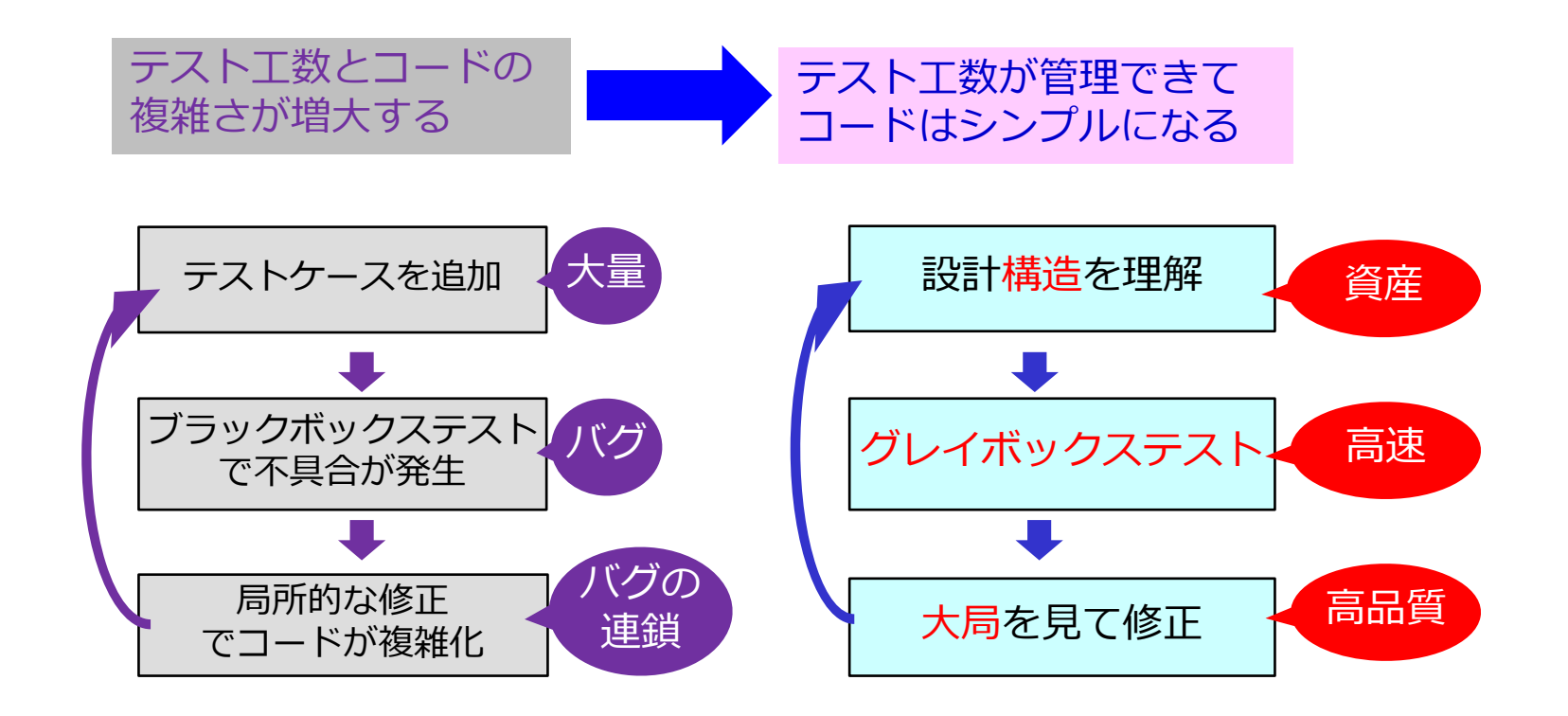

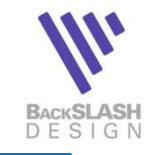

学研究方案

### 2.RiTMUS法とは

## RiTMUS(リトマス)法とは

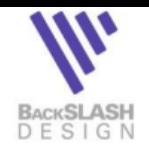

- Rits Test Metrics Utilize Style/Suiteの略
	- ▶ リコーITソリューションズが開発したリスクに基づくテスト設計技法
	- ▶ ソフトウェアの構造に基づきテストアプローチを導出する
	- ▶ ソースコードの複雑さを基にバグが発生するリスクを予測し、そのリスクを構造図に マッピングし、テスト範囲を決定する手法

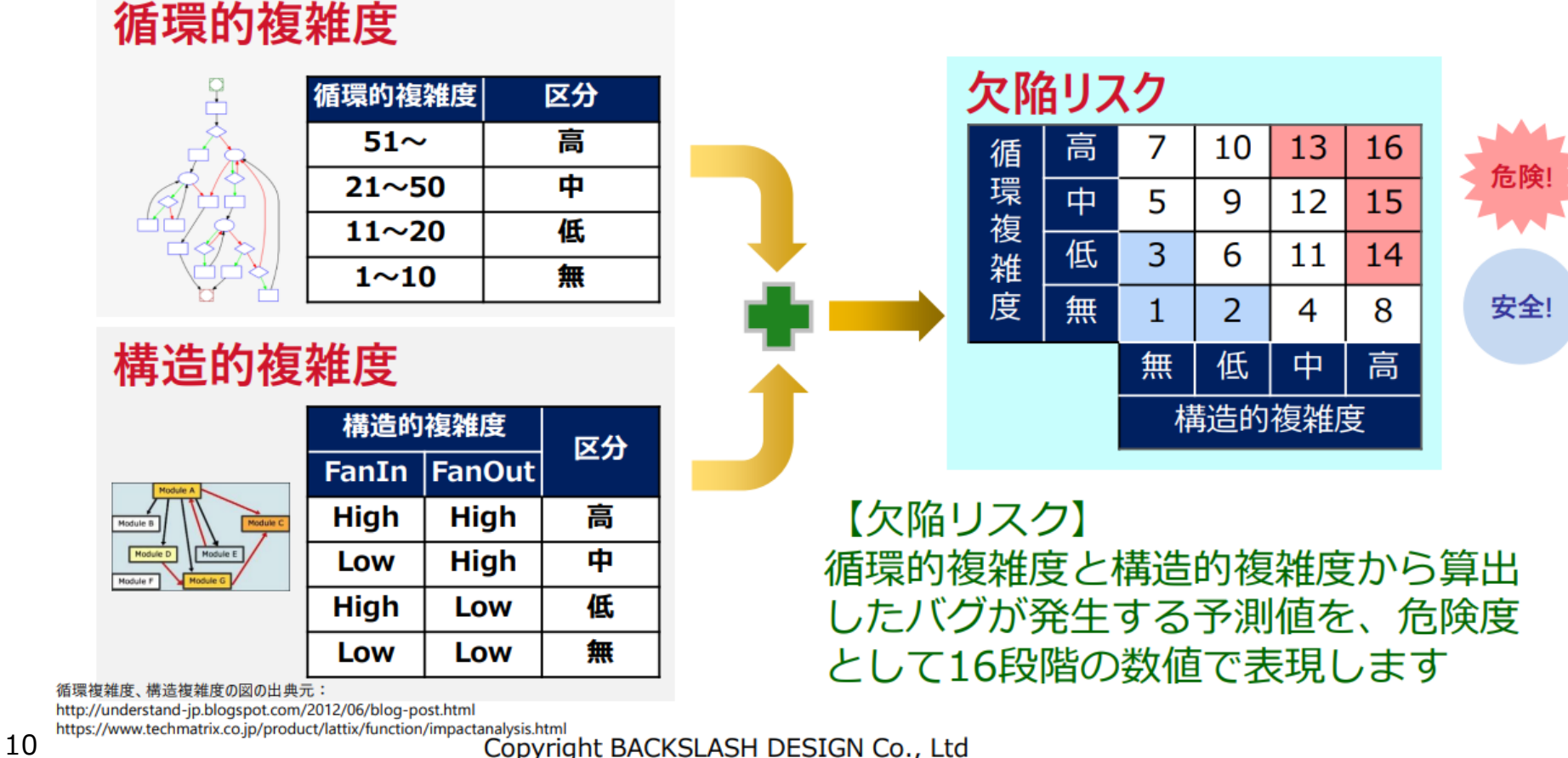

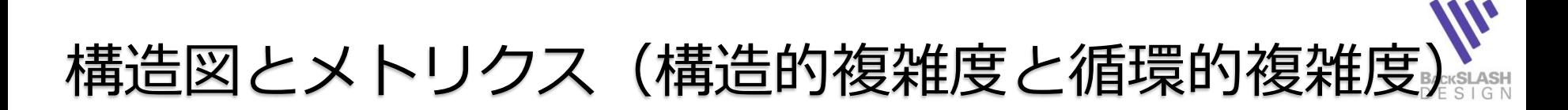

ソースコードからAtScopedeで図面化し、メトリクスも計測

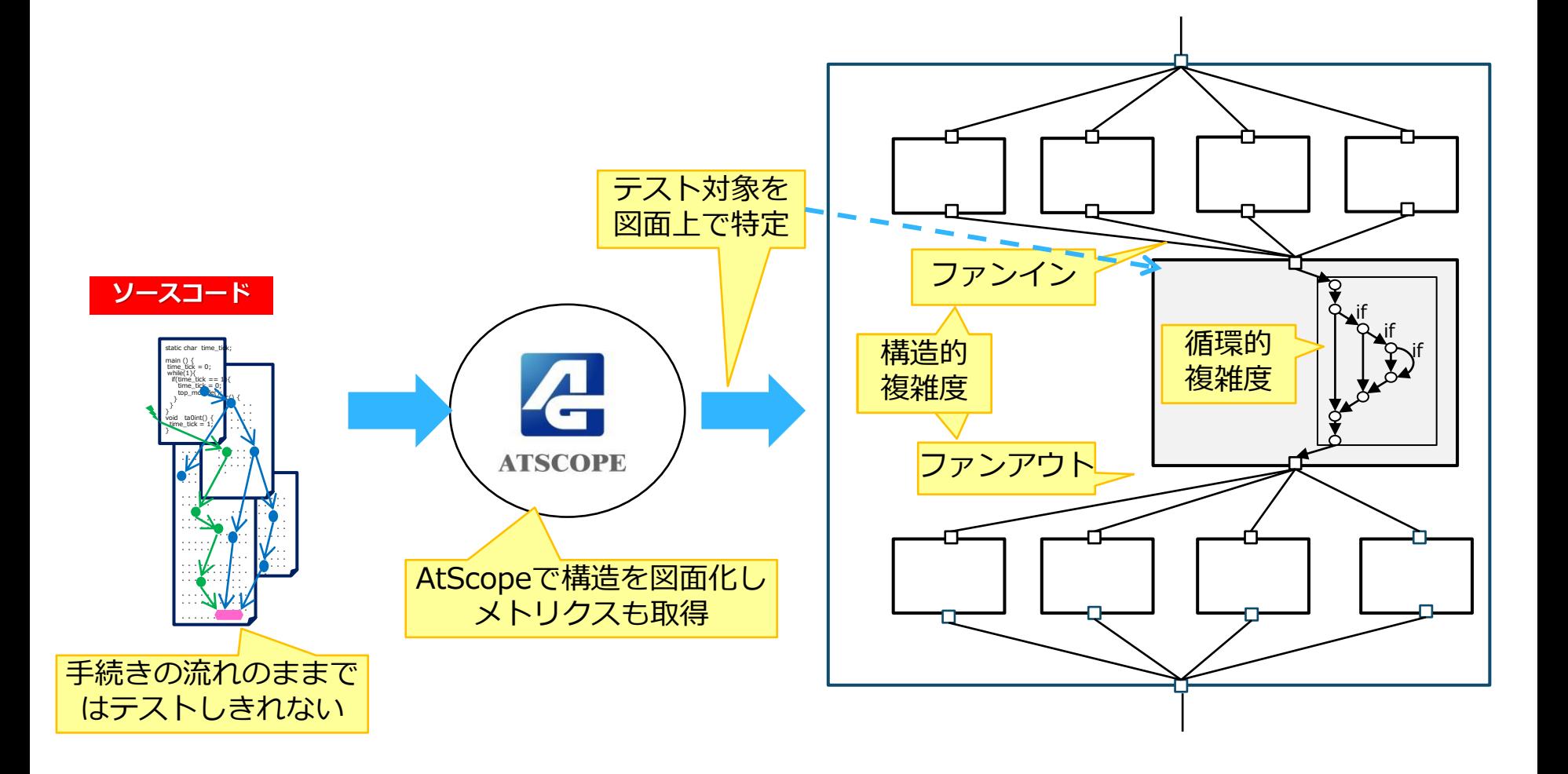

e=プログラムに含まれるノードの数 (丸の数)

**▷ 右図の場合は、C=10-8+2=4** 

- 図解して閉空間の数を数えることもできる **▷ 右図の場合は①~④で「4| ※外側も数える**
- 複雑度の品質判定

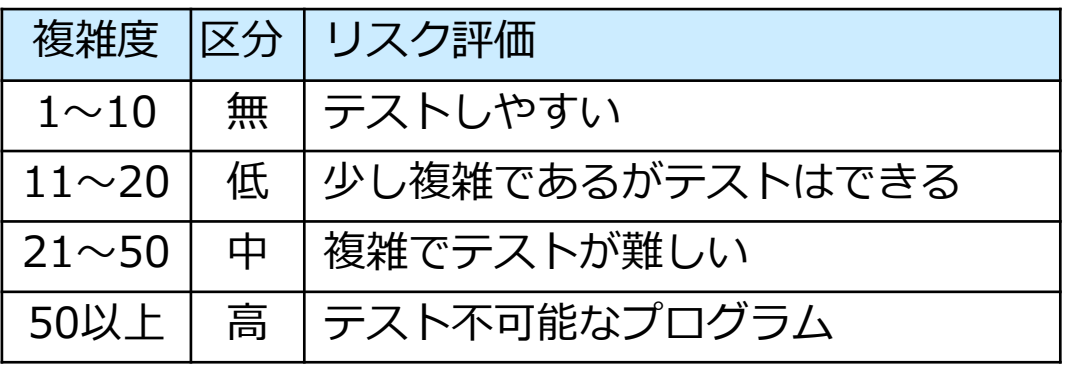

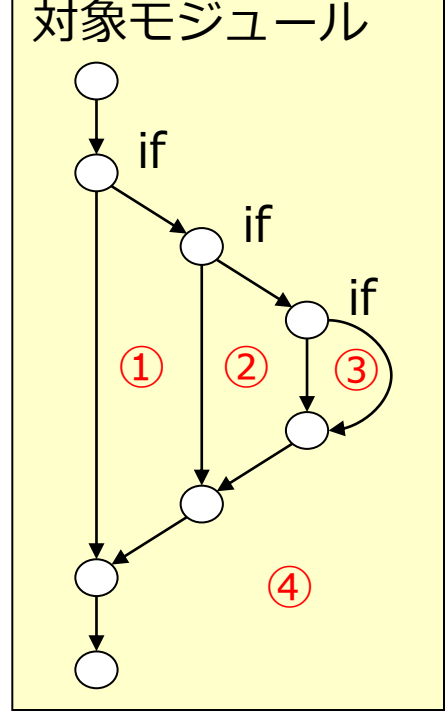

### 循環的複雑さのメトリクスとして「サイクロマチック複雑度」がある

循環的複雑度の区分:サイクロマチック複雑度

 サイクロマチック複雑度の算定式 複雑度C=e-n+2 n=プログラムに含まれる分岐点の数(矢印の数)

構造の複雑さを示す尺度

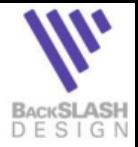

構造的複雑度の評価方法

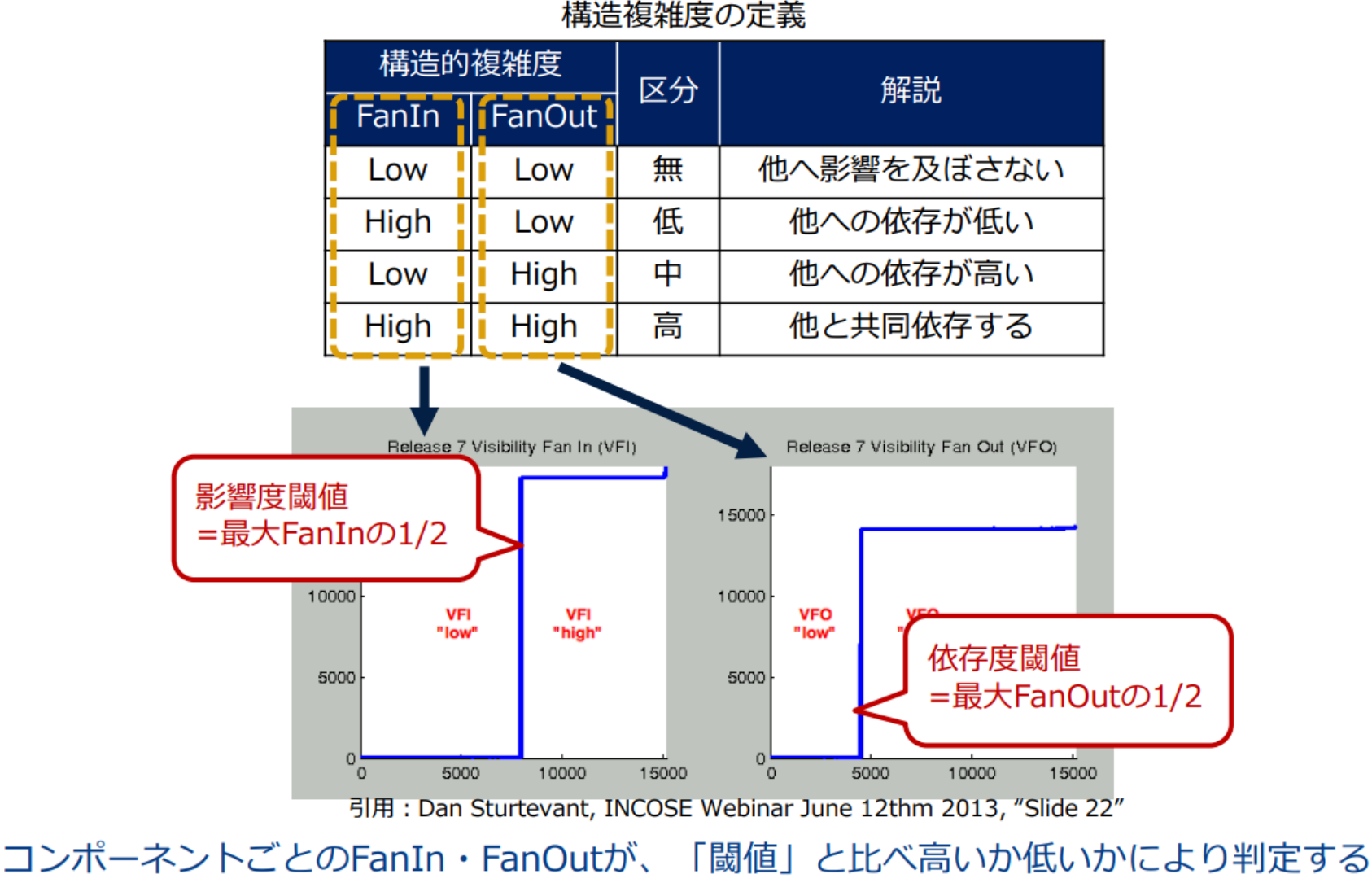

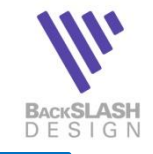

学研究方案

#### **The State of Party and Party**

## 3.RiTMUS法の適用手順

## RiTMUS法の適用手順

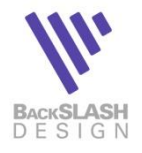

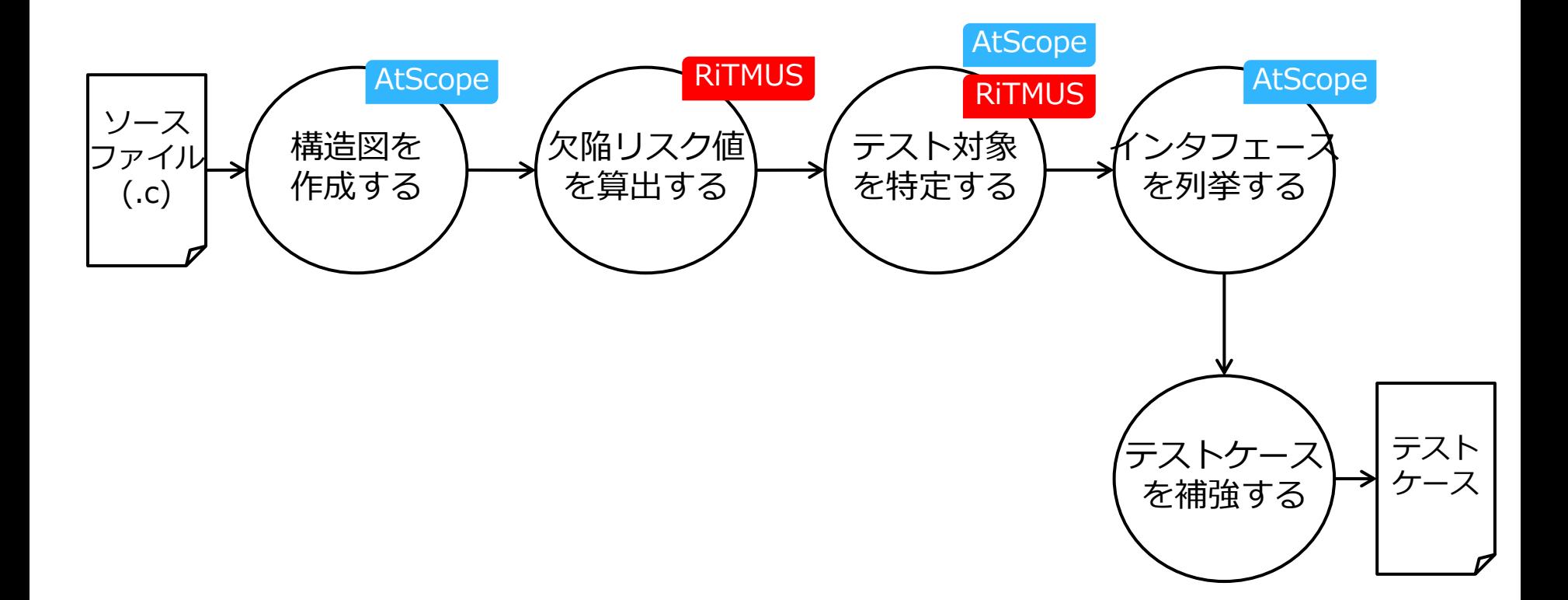

コードから構造図を作成する

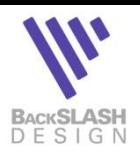

### AtScopeで図面化する

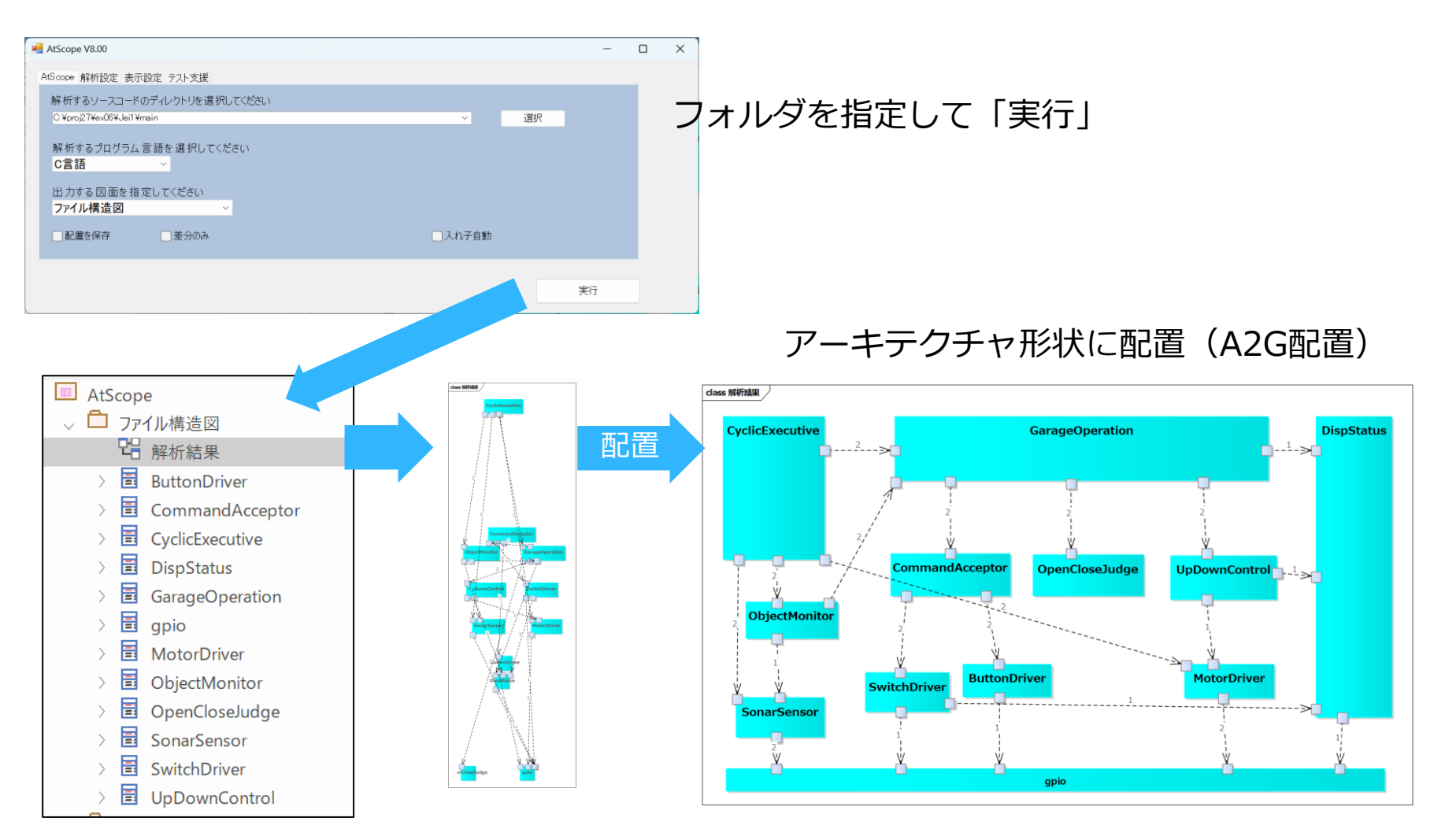

欠陥リスク値を算出する

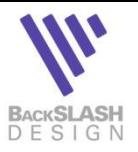

- AtScopeでcsvメトリクスファイルを生成
	- ➢ 「テスト支援」タブ→「RiTMUS法」をチェック

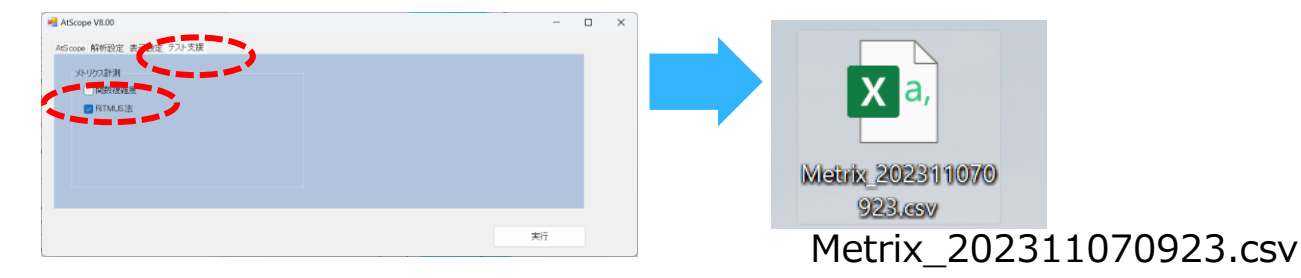

RiTMatrix V100.xlsmでcsvメトリクスファイルをインポート ➢ アドイン→[インポート]→csvファイルインポート

#### RiTMatrix\_V100.xlsm

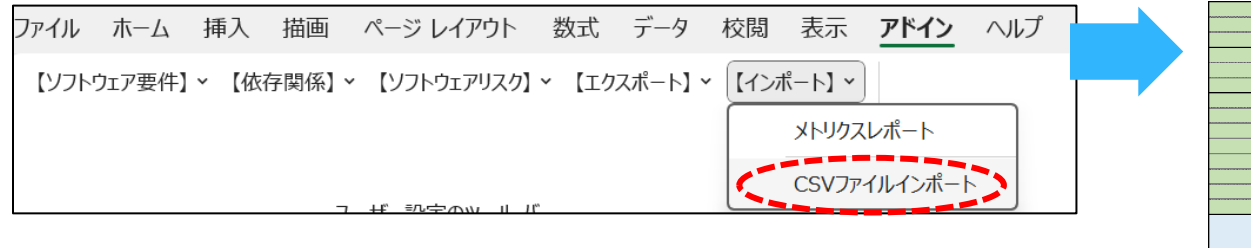

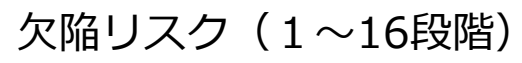

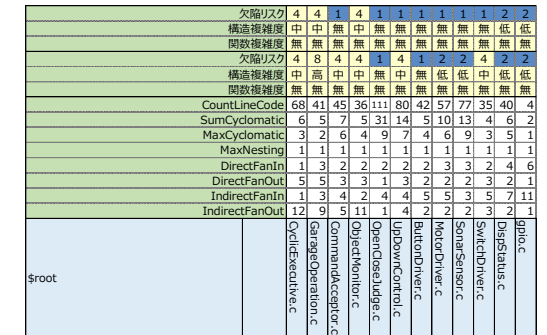

欠陥リスク値からテストすべき要素を特定

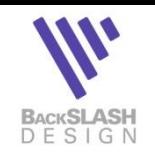

 欠陥リスク値が高い要素を特定 ▶特に13~16は危険!

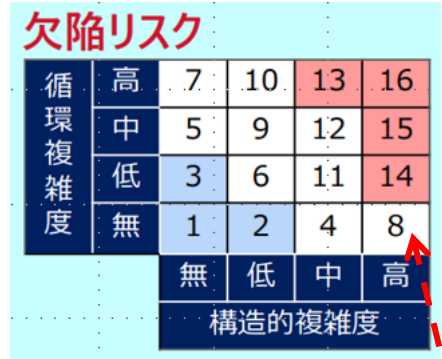

欠陥リスクの

最大値は「8」 その要素はGarageOperation

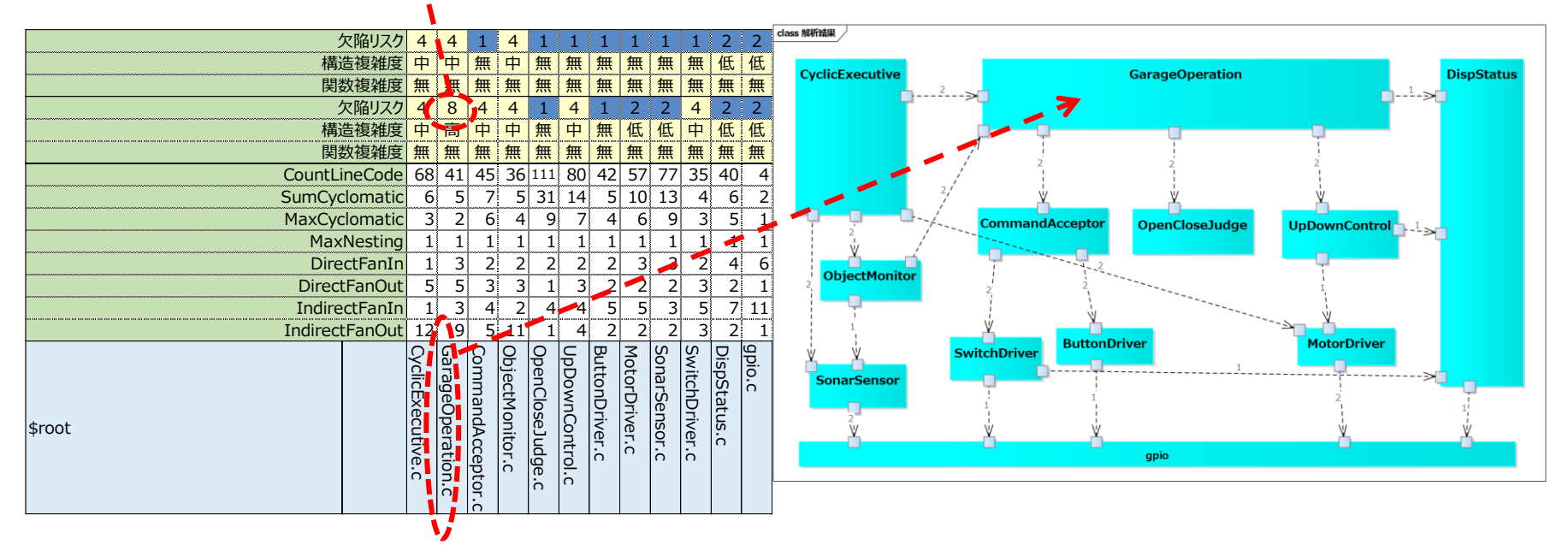

インタフェースを列挙してテストケースを補強する

### 特定された要素のインタフェースを管理する

➢ EAで要素を右クリック→Atシリーズ→API出力でcsvファイル出力

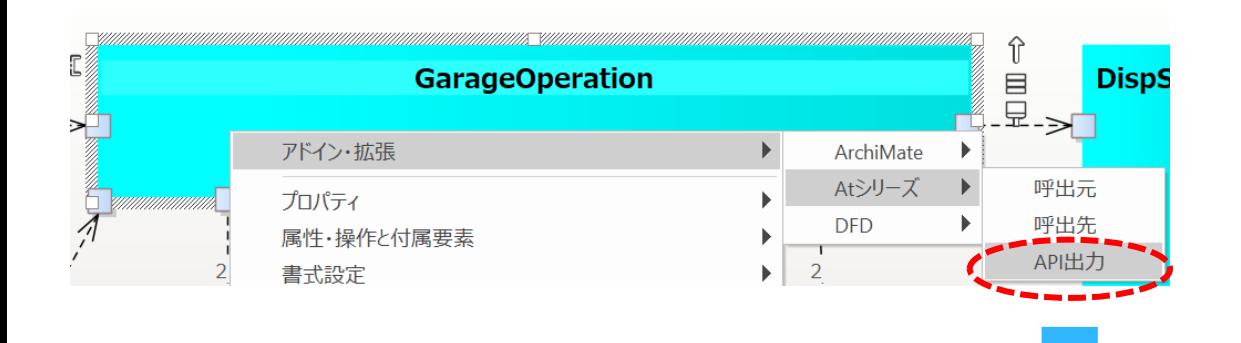

#### インタフェースの引数を データ辞書で定義して、 テストケースを作成する

#### GarageOperation\_ifDef\_20231107.csv

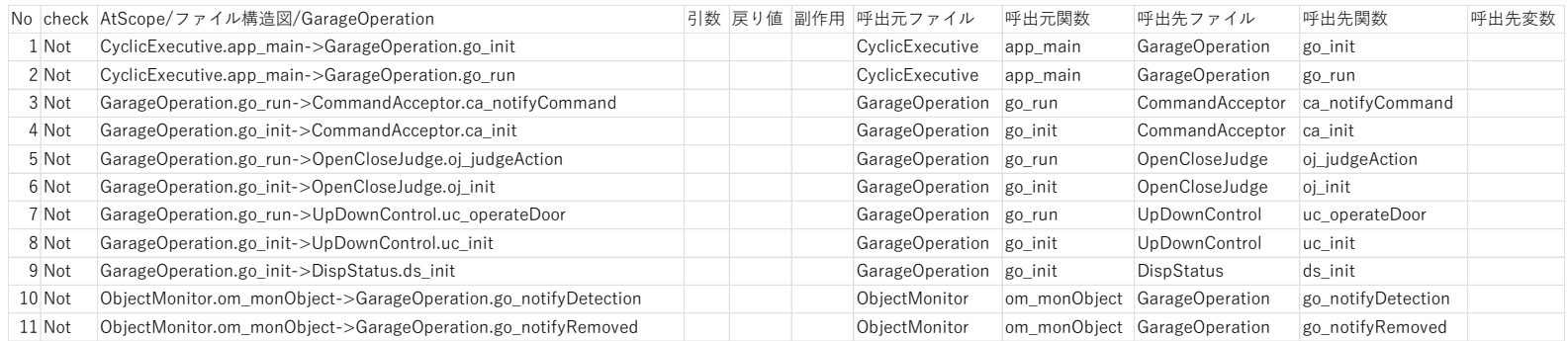

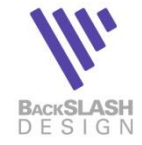

# **Report Follows 第五元章** 参考

アーキテクチャテンプレートA2G配置

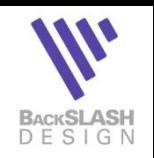

- 水平垂直分割して全体を俯瞰
- 全体を俯瞰し戦略的な開発へ

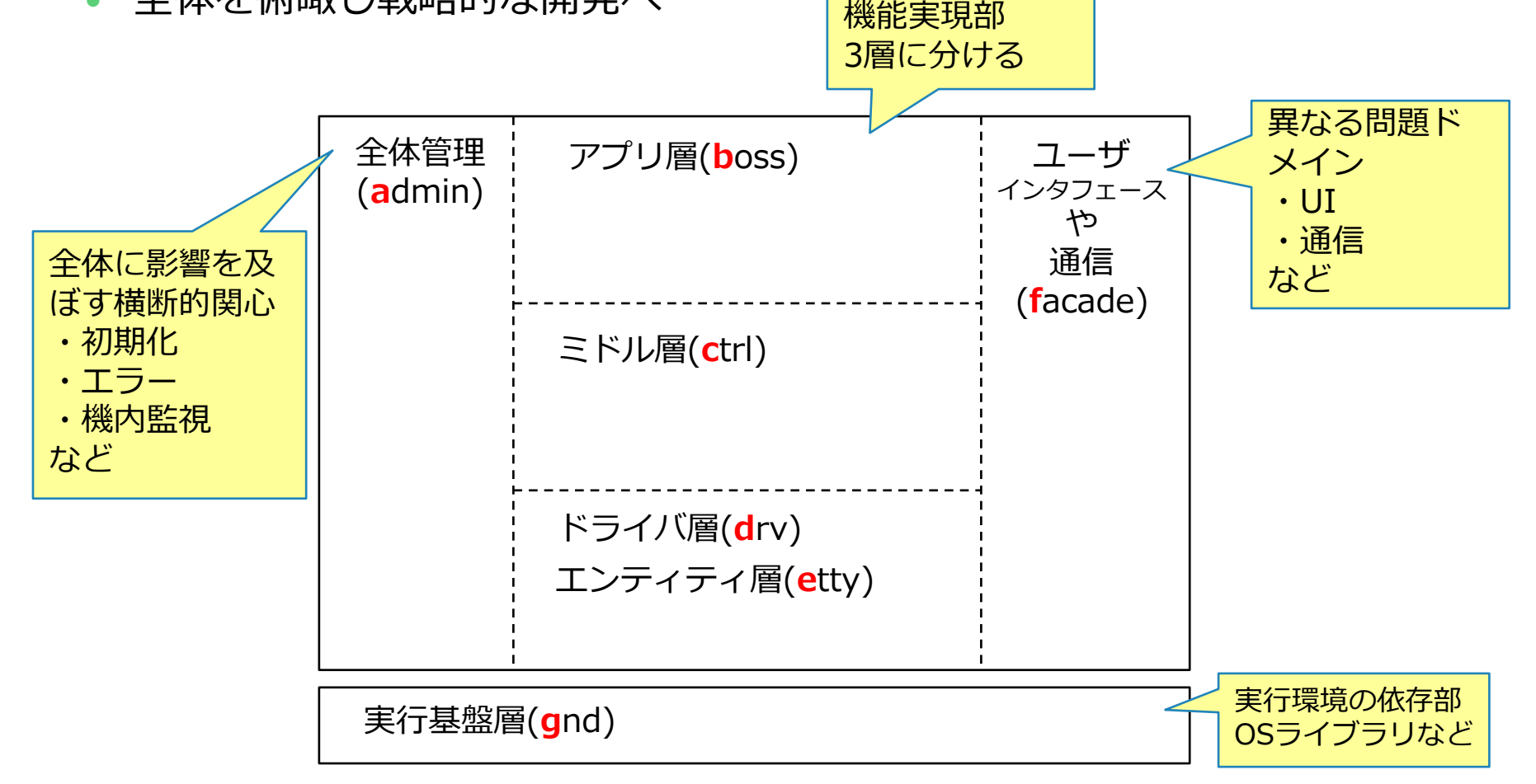

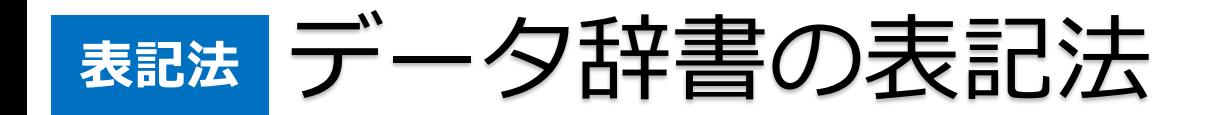

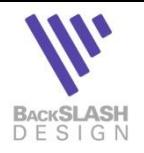

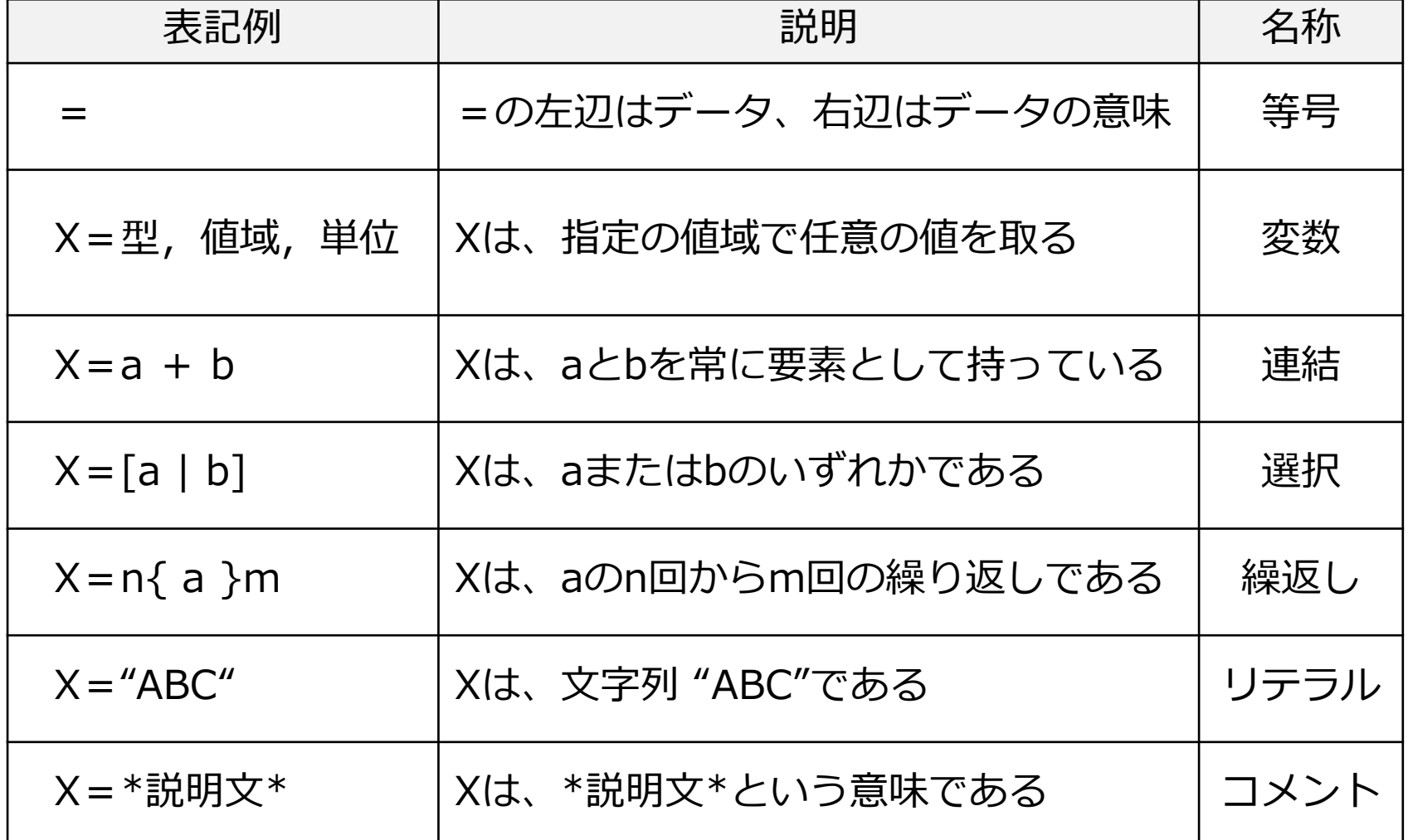